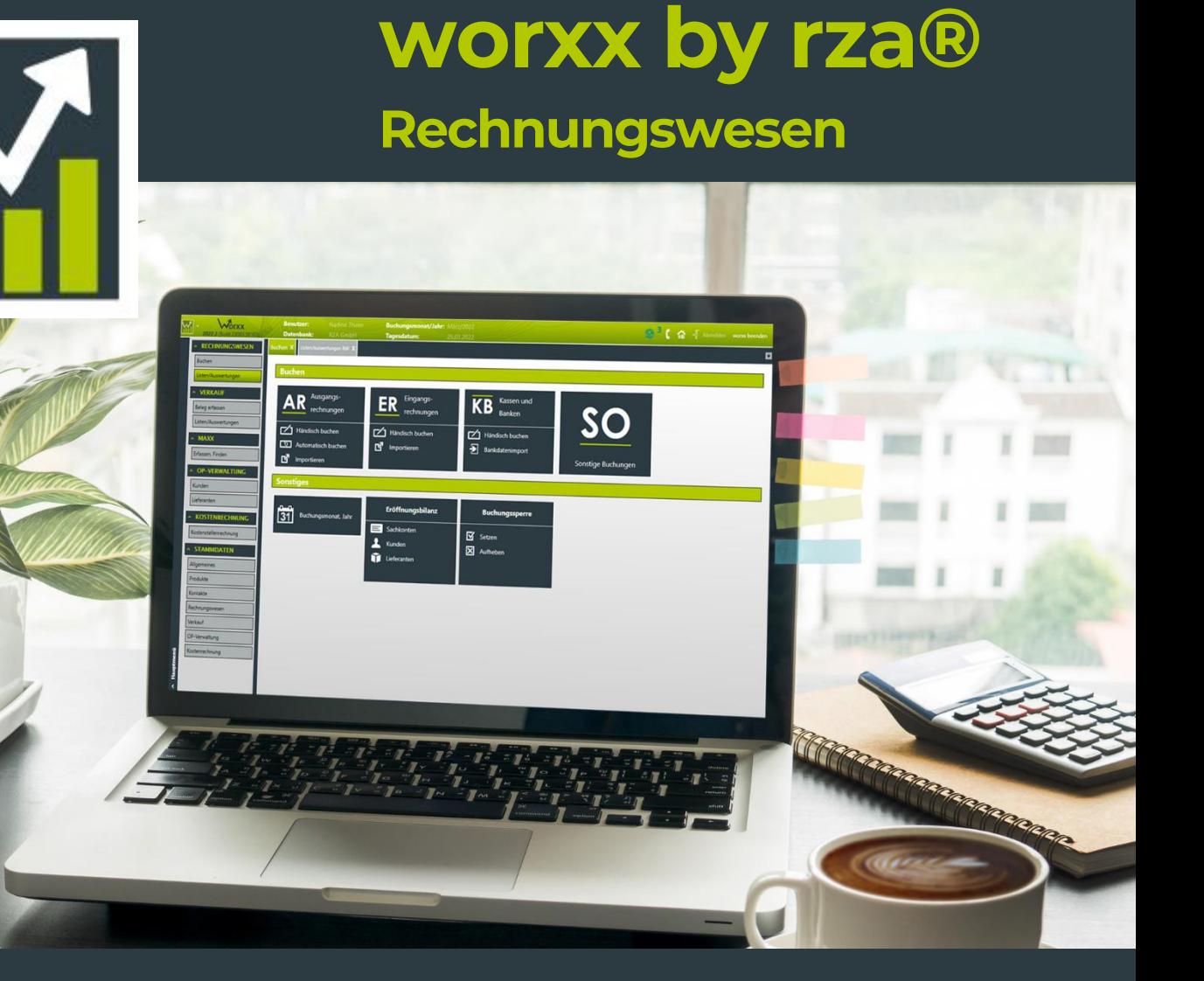

# **Buchhaltungssoftware mit Autopilot**

Die Buchhaltung macht sich nicht von alleine, aber fast.

Erstellen Sie mit minimalem Aufwand eine saubere und ordnungsgemäße Buchhaltung.

Egal ob doppelte Buchhaltung oder Einnahmen-Ausgaben-Rechnung.

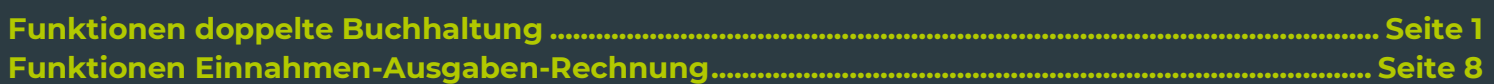

# <span id="page-1-0"></span>**Funktionen doppelte Buchhaltung**

### **Einfaches Buchen**

#### **Ausgangsrechnungen**

- ✓ Mehrere Belegkreise möglich
- ✓ Aufteilung auf mehrere Konten
- ✓ Hinzufügen von Kunden- und Sachkonten während des Buchens
- ✓ Eingabe der Beträge netto oder brutto
- ✓ Zahlungskondition individuell pro Rechnung
- ✓ Gutschriften
- ✓ Anzahlungsrückrechnungen
- ✓ Anzeige der am häufigsten verwendeten Konten
- ✓ Buchungsjournal mit Spaltenoptionen Bildschirmwiedergabe
- ✓ Löschen/Korrigieren von offenen Rechnungen bis zur Buchungssperre
- ✓ Korrigieren von offenen Rechnungen nach dem Eintreten der Buchungssperre inkl. Protokollierung der Änderungen
- ✓ Automatisches Verbuchen aus worxx Verkauf
- ✓ Import der Ausgangsrechnungen aus rza®fakt oder im BMD-Format
- ✓ Hinterlegung von Zessionen (mit Zusatzmodul Rechnungswesen.plus)
- ✓ Buchen von Umsätzen mit ausländischen Steuersätzen/Versandhandelsumsätzen/EU-OSS-Umsätzen (mit Zusatzmodul Rechnungswesen.plus)
- ✓ Buchen in Fremdwährung (mit Zusatzmodul Rechnungswesen.plus)

#### **Eingangsrechnungen**

- ✓ Mehrere Belegkreise möglich
- ✓ Zur Belegnummer zusätzlich lfd. ER Nr. möglich
- ✓ Aufteilung auf mehrere Konten
- ✓ Hinzufügen von Lieferanten- und Sachkonten während des Buchens
- ✓ Eingabe der Beträge netto oder brutto
- ✓ Zahlungskondition individuell pro Rechnung
- ✓ Buchungsautomatiken (Erwerbsteuer, Bauleistungen, Schrott/Abfallstoffe, …)
- ✓ Gutschriften
- ✓ Anzahlungsrückrechnungen
- ✓ Anzeige der am häufigsten verwendeten Konten
- ✓ Buchungsjournal mit Spaltenoptionen Bildschirmwiedergabe
- ✓ Löschen/Korrigieren von offenen Rechnungen bis zur Buchungssperre
- ✓ Korrigieren von offenen Rechnungen nach dem Eintreten der Buchungssperre inkl. Protokollierung der Änderungen
- ✓ Import der Eingangsrechnungen aus der rza®fakt oder im BMD-Format
- ✓ Buchen in Fremdwährung (mit Zusatzmodul Rechnungswesen.plus)
- ✓ Erfassung von Anlagegütern (mit Zusatzmodul Anlagenverzeichnis)

#### **Kassen und Banken**

- ✓ Mehrere Belegkreise sowohl für Kassen als auch Banken möglich
- ✓ Aufteilung auf mehrere Konten
- ✓ Vereinfachtes Buchen mit Einnahmen und Ausgaben anstatt Soll und Haben
- ✓ Eingabe der Beträge netto oder brutto
- ✓ Erfassen von Kunden- und Lieferantenzahlungen
	- Auswahl der OP über die Buchungsmaske
	- Automatisches Berechnen des Skontobetrages
	- Aufteilung auf weitere Konten
	- Anzahlungen/Rückzahlungen
- ✓ Automatisches Verbuchen von Überweisungsbelegen
- ✓ Buchungsautomatiken (Erwerbsteuer, Bauleistungen, Schrott/Abfallstoffe, …)
- ✓ Anlegen von Buchungssätzen für wiederkehrende Buchungsfälle
- ✓ Anzeige des aktuellen Saldos
- ✓ Überprüfung des Kassasaldos
- ✓ Buchungsjournal mit Spaltenoptionen Bildschirmwiedergabe
- ✓ Löschen/Korrigieren der Buchungen bis zur Buchungssperre
- ✓ Buchungskorrektur nach dem Eintreten der Buchungssperre inkl. Protokollierung der Änderungen
- ✓ Import der Kassabuchungen aus der rza®fakt oder im BMD-Format
- ✓ Import der Kontoauszüge aus dem Onlinebanking (mit Zusatzmodul Bankdatenimport)
- ✓ Buchen von Umsätzen mit ausländischen Steuersätzen/Versandhandelsumsätzen/EU-OSS-Umsätzen (mit Zusatzmodul Rechnungswesen.plus)
- ✓ Buchen von Fremdwährungskassen und -banken (mit Zusatzmodul Rechnungswesen.plus)
- ✓ Automatische Berechnung und Verbuchung von Kursdifferenzen (mit Zusatzmodul Rechnungswesen.plus)
- ✓ Erfassung von Anlagegütern (mit Zusatzmodul Anlagenverzeichnis)

#### **Sonstige Buchungen**

- ✓ Durchführung von Umbuchungen
- ✓ Eigene Belegkreise für Abschlussbuchungen
- ✓ Aufteilung auf mehrere Konten
- ✓ Eingabe der Beträge netto oder brutto
- ✓ Ausbuchen von Kunden und Lieferanten
- OP Austrag gegen Skonto, Berichtigung, Konten laut Rechnung oder andere Konten
- ✓ Buchungsautomatiken (Erwerbsteuer, Bauleistungen, Schrott/Abfallstoffe, …)
- ✓ Anlegen von Buchungssätzen für wiederkehrende Buchungsfälle
- ✓ Import des Buchungsbeleges aus rza®lohn
- ✓ Buchungsjournal mit Spaltenoptionen Bildschirmwiedergabe
- ✓ Löschen/Korrigieren der Buchungen bis zur Buchungssperre
- ✓ Buchungskorrektur nach dem Eintreten der Buchungssperre inkl. Protokollierung der Änderungen

#### **Eröffnungsbilanz**

- ✓ Sachkonten
	- Übernahme der Salden aus dem Vorjahr
	- Schnelle Erfassung in Listenform
	- Druck/Export
- ✓ Kunden/Lieferanten
	- OP-Erfassung von Kunden und Lieferanten im ersten Buchungsjahr
	- Automatische Übernahme der Eröffnungsbilanz für die Personenkonten aus dem Vorjahr
	- EB Journal mit Spaltenoptionen Bildschirmwiedergabe

#### **Kostenstellen (mit Zusatzmodul Rechnungswesen.plus)**

- ✓ Kostenstellen beim Buchen in sämtlichen Belegkreisen
- ✓ Automatische Zuweisung aufgrund der Hinterlegung beim Sachkonto oder beim Belegkreis
- ✓ Manuelle Zuweisungsmöglichkeit direkt beim Buchen
- ✓ Selbst definierbare Aufteilungsschlüssel für wiederkehrende Aufteilungsverhältnisse

## **Übersichtliche Auswertungen**

#### **Beleg- und Buchungsanzeige**

- ✓ Alle Informationen zu einer Buchung auf einen Blick
	- Darstellung der Buchung
	- Zahlungskondition
	- Zahlungen, Mahnungen
	- Zession (mit Zusatzmodul Rechnungswesen.plus)
	- Kostenstellen (mit Zusatzmodul Rechnungswesen.plus)
	- Darstellung der Werte in Fremdwährung (mit Zusatzmodul Rechnungswesen.plus)
	- Notizen
	- Bearbeitung bestimmter Eingabefelder (auch nach Eintreten der Buchungssperre)
	- Änderungsprotokoll

#### **Journale**

- ✓ Für AR, ER, KB, SO, Anzahlungen
- ✓ Div. Filtermöglichkeiten (Jahr, Monate, Belegkreis)
- ✓ Spaltenoptionen
- ✓ Bildschirmanzeige, Druck, Export
- ✓ Darstellung der Werte in Fremdwährung (mit Zusatzmodul Rechnungswesen.plus)

#### **Konten**

- ✓ Wiedergabe einzelner Sach-, Kunden- und Lieferantenkonten
- ✓ Kontensuche nach Kontonummer oder Bezeichnung
- ✓ Div. Filtermöglichkeiten (Jahr, Monate, mit oder ohne EB/Saldovortrag, lfd. Buchungen/Abschlussbuchungen)
- ✓ Spaltenoptionen
- ✓ Bildschirmanzeige, Druck, Export
- ✓ Erfassung von Anlagegütern (mit Zusatzmodul Anlagenverzeichnis)
- ✓ Darstellung der Werte in Fremdwährung (mit Zusatzmodul Rechnungswesen.plus)

#### **Saldenliste**

- ✓ Für Sachkonten, Kunden und Lieferanten
- ✓ Div. Filtermöglichkeiten (Monate, mit oder ohne EB)
- ✓ Div. Gestaltungsmöglichkeiten (Darstellung Gesamt/Monate/Quartale, Trennung Soll/Haben)
- ✓ Jahresvergleich mit prozentueller Entwicklung
- ✓ Bildschirmanzeige, Druck, Export

#### **Betriebserfolg**

- ✓ Darstellung des Gewinns/Verlusts
- ✓ Filtermöglichkeit nach Monaten
- ✓ Div. Gestaltungsmöglichkeiten (Darstellung Gesamt/Monate/Quartale, Summierung nach Konten oder Monaten, Trennung Aufwand/Ertrag)
- nach Konien oder Mondren, frennung Aurwa<br>√ Jahresvergleich mit prozentueller Entwicklung
- ✓ Bildschirmanzeige, Druck, Export

#### **Betriebsübersichten**

- ✓ Vordefinierte Übersichten getrennt nach Erlösen/Erträgen, Wareneinkauf, Personalaufwand, Betriebsaufwand und Anschaffungen
- ✓ Selbst definierbare Listen
- ✓ Filtermöglichkeit nach Monaten
- ✓ Div. Gestaltungsmöglichkeiten (Darstellung Gesamt/Monate/Quartale, Summierung nach Konten oder Monaten)
- ✓ Jahresvergleich mit prozentueller Entwicklung
- ✓ Bildschirmanzeige, Druck, Export

#### **Umsätze Kunden/Lieferanten**

- ✓ Vordefinierte Umsatzübersichten nach Kontakten/Konten/Sachkonten/Monaten
- ✓ Selbst definierbare Listen
- ✓ Diverse Filtermöglichkeiten (Zeitraum, Umsatzhöhe, Kontakte, Belegkreise, …)
- ✓ Jahresvergleich inkl. Differenzbeträge und prozentueller Entwicklung
- ✓ Spaltenoptionen
- ✓ Bildschirmanzeige, Druck, Export

#### **Buchungssuche**

- ✓ Filtern/Suchen von Buchungen nach verschiedensten Kriterien (Belegkreise, Zeitraum, Buchungstext, Konto, …)
- ✓ Spaltenoptionen
- ✓ Bildschirmanzeige, Druck, Export

#### **Kostenstellenrechnung (mit Zusatzmodul Rechnungswesen.plus)**

- ✓ Kostenjournal
	- Darstellung sämtlicher Kostenerfassungen

– Filtern/Suchen von Kostenerfassungen nach verschiedensten Kriterien (Jahr/Monat, Belegkreise, Aufteilung, Konto, Kostenstelle)

- Spaltenoptionen
- Bildschirmanzeige, Druck, Export
- Erfassung von Kostenaufteilungen ohne Buchung
- ✓ Kostenstellenübersicht
	- Darstellung der Kosten nach Kostenstellen/Sachkonten/Betriebserfolg
	- Filtermöglichkeit nach Monaten, Kostenstellen, …
	- Div. Gestaltungsmöglichkeiten (Darstellung gesamt/Monate/Quartale, Trennung
	- Aufwand/Ertrag)
	- Jahresvergleich inkl. Differenzbeträge und prozentueller Entwicklung
	- Spaltenoptionen
	- Bildschirmanzeige, Druck, Export

#### **Anlagenverzeichnis (mit Zusatzmodul Anlagenverzeichnis)**

- ✓ Auswertung der Anlagegüter als Anlagenverzeichnis, Anlagenspiegel, Abschreibungsvorschau, Zugänge/Abgänge und Freibeträge
- ✓ Div. Filtermöglichkeiten (Monate, Konten, Abschreibungsarten)
- ✓ Bildschirmanzeige, Druck, Export

#### **Bilanz (mit Zusatzmodul Bilanz)**

- ✓ Freie Definition der Bilanzposten und Kontenzuordnung zu den Posten
- ✓ Freie Gestaltung von Deckblatt und Anhang
- ✓ Bilanzdesigner
- ✓ Auswertung Bilanz/GuV
	- Div. Anzeigemöglichkeiten (Bilanz/GuV, Zeitraum, Vorjahre)
	- Bildschirmanzeige, Druck, Export
	- Druck und Export des Jahresabschlusses inkl. Deckblatt und Anhang

### **UVA, ZM, KU und EU-OSS**

#### **Umsatzsteuervoranmeldung (UVA)**

- ✓ Monats-, Quartals- oder Jahreszahllast nach Soll- oder Istversteuerung
- ✓ Bildschirmanzeige, Druck, Export
- ✓ Detailanzeige zu den einzelnen Kennziffern
- ✓ Datenausgabe für FinanzOnline als XML Datei oder Übermittlung über das Webservice (U30)
- ✓ Antrag auf Buchung von Selbstmessungsabgaben mit Datenausgabe für FinanzOnline als XML Datei oder Übermittlung über das Webservice (U31)
- ✓ Verprobung für Umsatzsteuer und Vorsteuer inkl. Detailanzeige

#### **Zusammenfassende Meldung (ZM)**

- ✓ Pro Monat oder Quartal
- ✓ Bildschirmanzeige, Druck, Export
- ✓ Detailanzeige zu den einzelnen Positionen
- ✓ Datenausgabe für FinanzOnline als XML Datei oder Übermittlung über das Webservice

#### **Kammerumlage (KU)**

- ✓ Quartalsmäßige Berechnung der Kammerumlage
- ✓ Bildschirmansicht, Druck, Export
- ✓ Detailanzeige zur Bemessungsgrundlage der einzelnen Monate

#### **EU-Umsatzsteuer-One-Stop-Shop/Versandhandel (EU-OSS)**

**(mit Zusatzmodul Rechnungswesen.plus)**

- ✓ Auswertung der Umsätze mit ausländischen Steuersätzen/Versandhandelsumsätze/EU-OSS-Umsätze
- ✓ Darstellung für EU-OSS oder nach Ländern
- ✓ Datenausgabe für den EU-OSS als XML Datei
- ✓ Bildschirmansicht, Druck, Export
- ✓ Detailanzeige zu den Umsätzen

### **Komfortable OP-Verwaltung**

#### **OP Listen Kunden/Lieferanten**

- ✓ Anzeige der offenen Posten zu einem bestimmten Stichtag
- ✓ OP für einen einzelnen Kunden/Lieferanten
- ✓ Anzeige von Rechnungen mit den zugehörigen Zahlungen
- ✓ Div. Filtermöglichkeiten (Alle offenen Rechnungen/Fällige Rechnungen, Belegkreis, Mahnstufe, Überweisungsstopp, …)
- ✓ Spaltenoptionen
- ✓ Bildschirmansicht, Druck, Export
- ✓ Rechnungsausgleich
- ✓ Datenausgabe für die rza®fakt
- ✓ Anzeige der Zessionen (mit Zusatzmodul Rechnungswesen.plus)
- ✓ Zedieren aller Forderungen (mit Zusatzmodul Rechnungswesen.plus)
- ✓ Darstellung der Werte in Fremdwährung (mit Zusatzmodul Rechnungswesen.plus)

#### **Überweisungen**

- ✓ Erstellen/Wiederholen/Löschen von Überweisungen
- ✓ Ausgabe der SEPA-Überweisungsdatei im XML-Format
- ✓ Bildschirmansicht, Druck und Export der Überweisungsliste
- ✓ Automatisches Verbuchen der Zahlungen
- ✓ Überweisungsjournal mit Spaltenoptionen

#### **Mahnwesen**

- ✓ Erstellen/Wiederholen/Löschen von Mahnläufen
- ✓ Druck der Mahnungen, Ausgabe als PDF und Versand per E-Mail
- ✓ Selbst definierbare Mahndesigns und automatischer Vorschlag je nach Mahnstufe
- ✓ Mahnspesen, Verzugszinsen und automatischer Vorschlag je nach Mahnstufe
- ✓ Mahnlauf-Journal mit Spaltenoptionen
- ✓ Mahnen in Fremdwährung (mit Zusatzmodul Rechnungswesen.plus)

### **Zusammenarbeit mit Steuerberater/Dienstleister**

#### **Steuerberaterzugang**

- ✓ Eigener Zugang zum Programm für den Steuerberater/Dienstleister
- ✓ Volle Einsicht in die Buchhaltung durch den Steuerberater/Dienstleister
- ✓ Erstellung von Abschlussbuchungen durch den Steuerberater/Dienstleister direkt im Programm

#### **Export Salden für BMD/RZL**

✓ Ausgabe der Salden für den Import in BMD/RZL

#### **Datenausgabe Gesamt**

✓ Gesammelte Ausgabe sämtlicher Auswertungen

### **Papierloses Büro (maxx by rza®)**

#### **Einfache Datenablage**

- ✓ Alle Dateien an einem Ort- und zwar in der rza®software
- ✓ Schluss mit langem Suchen in analogen Archivordnern, Serverlaufwerken oder auf **Festplatten**

#### **Einfache Organisation**

- ✓ Nahtlose Integration in die rza®software
- ✓ Alle benötigten Informationen immer griffbereit
- ✓ Verknüpfung mit Kontakt, Buchung, Produkt, ...

#### **Einfache Zusammenarbeit**

- ✓ Wiedervorlagen
- ✓ Bearbeitungsstatus
- ✓ Überblick über Kundenprojekte, selbst wenn mehrere Mitarbeitende daran arbeiten
- ✓ Keine Doppelarbeit

# <span id="page-8-0"></span>**Funktionen Einnahmen-Ausgaben-Rechnung**

### **Einfaches Buchen**

#### **Ausgangsrechnungen**

- ✓ Mehrere Belegkreise möglich
- ✓ Aufteilung auf mehrere Konten
- ✓ Hinzufügen von Kunden- und Sachkonten während des Buchens
- ✓ Eingabe der Beträge netto oder brutto
- ✓ Zahlungskondition individuell pro Rechnung
- ✓ Gutschriften
- ✓ Anzeige der am häufigsten verwendeten Konten
- ✓ Journal mit Spaltenoptionen Bildschirmwiedergabe
- ✓ Löschen/Korrigieren von offenen Rechnungen bis zur Buchungssperre
- ✓ Korrigieren von offenen Rechnungen nach dem Eintreten der Buchungssperre inkl. Protokollierung der Änderungen
- ✓ Automatisches Übernehmen aus worxx Verkauf
- ✓ Import der Ausgangsrechnungen aus rza®fakt oder im BMD-Format

#### **Eingangsrechnungen**

- ✓ Mehrere Belegkreise möglich
- ✓ Zur Belegnummer zusätzlich lfd. ER Nr. möglich
- ✓ Aufteilung auf mehrere Konten
- ✓ Hinzufügen von Lieferanten- und Sachkonten während des Buchens
- ✓ Eingabe der Beträge netto oder brutto
- ✓ Zahlungskondition individuell pro Rechnung
- ✓ Buchungsautomatiken (Erwerbsteuer, Bauleistungen, Schrott/Abfallstoffe, …)
- ✓ Gutschriften
- ✓ Anzeige der am häufigsten verwendeten Konten
- ✓ Journal mit Spaltenoptionen Bildschirmwiedergabe
- ✓ Löschen/Korrigieren von offenen Rechnungen bis zur Buchungssperre
- ✓ Korrigieren von offenen Rechnungen nach dem Eintreten der Buchungssperre inkl. Protokollierung der Änderungen
- ✓ Import der Eingangsrechnungen aus der rza®fakt oder im BMD-Format
- ✓ Erfassung von Anlagegütern (mit Zusatzmodul Anlagenverzeichnis)

#### **Kassen und Banken**

- ✓ Mehrere Belegkreise sowohl für Kassen als auch Banken möglich
- ✓ Aufteilung auf mehrere Konten
- ✓ Vereinfachtes Buchen mit Einnahmen und Ausgaben anstatt Soll und Haben
- ✓ Eingabe der Beträge netto oder brutto
- ✓ Erfassen von Kunden- und Lieferantenzahlungen
	- Auswahl der OP über die Buchungsmaske
	- Automatisches Berechnen des Skontobetrages
	- Aufteilung auf weitere Konten
- ✓ Automatisches Verbuchen von Überweisungsbelegen
- ✓ Buchungsautomatiken (Erwerbsteuer, Bauleistungen, Schrott/Abfallstoffe, …)
- ✓ Anlegen von Buchungssätzen für wiederkehrende Buchungsfälle
- ✓ Anzeige des aktuellen Saldos
- ✓ Überprüfung des Kassasaldos
- ✓ Buchungsjournal mit Spaltenoptionen Bildschirmwiedergabe
- ✓ Löschen/Korrigieren der Buchungen bis zur Buchungssperre
- ✓ Buchungskorrektur nach dem Eintreten der Buchungssperre inkl. Protokollierung der Änderungen
- ✓ Import der Kassabuchungen aus der rza®fakt oder im BMD-Format
- ✓ Import der Kontoauszüge aus dem Onlinebanking (mit Zusatzmodul Bankdatenimport)
- ✓ Erfassung von Anlagegütern (mit Zusatzmodul Anlagenverzeichnis)

#### **Sonstige Buchungen**

- ✓ Durchführung von Umbuchungen
- ✓ Eigene Belegkreise für Abschlussbuchungen
- ✓ Aufteilung auf mehrere Konten
- ✓ Eingabe der Beträge netto oder brutto
- ✓ Summenungleich buchen
- ✓ Buchungsautomatiken (Erwerbsteuer, Bauleistungen, Schrott/Abfallstoffe, …)
- ✓ Anlegen von Buchungssätzen für wiederkehrende Buchungsfälle
- ✓ Buchungsjournal mit Spaltenoptionen Bildschirmwiedergabe
- ✓ Löschen/Korrigieren der Buchungen bis zur Buchungssperre
- ✓ Buchungskorrektur nach dem Eintreten der Buchungssperre inkl. Protokollierung der Änderungen

#### **Saldenvorträge**

- ✓ Sachkonten
	- Übernahme der Salden aus dem Vorjahr
	- Schnelle Erfassung in Listenform
	- Druck/Export

### **Übersichtliche Auswertungen**

#### **Beleg- und Buchungsanzeige**

- ✓ Alle Informationen zu einer Buchung auf einen Blick
	- Darstellung der Vorerfassung/Buchung
	- Zahlungskondition
	- Zahlungen, Mahnungen
	- Notizen
	- Bearbeitung bestimmter Eingabefelder (auch nach Eintreten der Buchungssperre)
	- Änderungsprotokoll

#### **Journale**

- ✓ Für AR, ER, KB, SO
- ✓ Div. Filtermöglichkeiten (Jahr, Monate, Belegkreis)
- ✓ Spaltenoptionen
- ✓ Bildschirmanzeige, Druck, Export

#### **Konten**

- ✓ Wiedergabe einzelner Sachkonten
- ✓ Kontensuche nach Kontonummer oder Bezeichnung
- ✓ Div. Filtermöglichkeiten (Jahr, Monate, mit oder ohne Saldovortrag, lfd. Buchungen/Abschlussbuchungen)
- ✓ Darstellung nach Netto- oder Bruttomethode
- ✓ Spaltenoptionen
- ✓ Bildschirmanzeige, Druck, Export
- ✓ Erfassung von Anlagegütern (mit Zusatzmodul Anlagenverzeichnis)

#### **Saldenliste**

- ✓ Für Sachkonten
- ✓ Div. Filtermöglichkeiten (Monate, mit oder ohne Saldenvorträge)
- ✓ Div. Gestaltungsmöglichkeiten (Darstellung Gesamt/Monate/Quartale, Trennung Soll/Haben)
- ✓ Jahresvergleich mit prozentueller Entwicklung
- ✓ Darstellung nach Netto- oder Bruttomethode
- ✓ Bildschirmanzeige, Druck, Export

#### **Betriebsübersichten**

- ✓ Vordefinierte Übersichten getrennt nach Erlösen/Erträgen, Wareneinkauf, Personalaufwand, Betriebsaufwand und Anschaffungen
- ✓ Selbst definierbare Listen
- ✓ Filtermöglichkeit nach Monaten
- ✓ Div. Gestaltungsmöglichkeiten (Darstellung Gesamt/Monate/Quartale, Summierung nach Konten oder Monaten)
- ✓ Jahresvergleich mit prozentueller Entwicklung
- ✓ Darstellung nach Netto- oder Bruttomethode
- ✓ Bildschirmanzeige, Druck, Export

#### **Umsätze Kunden/Lieferanten**

- ✓ Vordefinierte Umsatzübersichten nach Kontakten/Konten/Sachkonten/Monaten
- ✓ Selbst definierbare Listen
- ✓ Diverse Filtermöglichkeiten (Zeitraum, Umsatzhöhe, Kontakte, Belegkreise, …)
- ✓ Jahresvergleich inkl. Differenzbeträge und prozentueller Entwicklung
- ✓ Spaltenoptionen
- ✓ Bildschirmanzeige, Druck, Export

#### **Buchungssuche**

- ✓ Filtern/Suchen von Vorerfassungen/Buchungen nach verschiedensten Kriterien (Belegkreise, Zeitraum, Buchungstext, Konto, …)
- ✓ Spaltenoptionen
- ✓ Bildschirmanzeige, Druck, Export

#### **Wareneingangsbuch**

- ✓ Filter nach Monaten
- ✓ Spaltenoptionen
- ✓ Bildschirmanzeige, Druck, Export

#### **Einnahmen-Ausgaben-Rechnung**

- ✓ Freie Definition der Posten und Kontenzuordnung zu den Posten
- ✓ Freie Gestaltung von Deckblatt und Anhang
- ✓ EAR-Designer
- ✓ Auswertung der Einnahmen und Ausgaben für den Jahresabschluss – Div. Anzeigemöglichkeiten (Zeitraum, Vorjahre)
- Bildschirmanzeige, Druck, Export
- Druck und Export der Einnahmen-Ausgaben-Rechnung inkl. Deckblatt und Anhang

#### **Anlagenverzeichnis (mit Zusatzmodul Anlagenverzeichnis)**

- ✓ Auswertung der Anlagegüter als Anlagenverzeichnis, Anlagenspiegel, Abschreibungsvorschau, Zugänge/Abgänge und Freibeträge
- ✓ Div. Filtermöglichkeiten (Monate, Konten, Abschreibungsarten)
- ✓ Bildschirmanzeige, Druck, Export

### **UVA, ZM und KU**

#### **Umsatzsteuervoranmeldung (UVA)**

- ✓ Monats-, Quartals- oder Jahreszahllast nach Soll- oder Istversteuerung
- ✓ Bildschirmanzeige, Druck, Export
- ✓ Detailanzeige zu den einzelnen Kennziffern
- ✓ Datenausgabe für FinanzOnline als XML Datei oder Übermittlung über das Webservice (U30)
- ✓ Antrag auf Buchung von Selbstmessungsabgaben mit Datenausgabe für FinanzOnline als XML Datei oder Übermittlung über das Webservice (U31)
- ✓ Verprobung für Umsatzsteuer und Vorsteuer inkl. Detailanzeige

#### **Zusammenfassende Meldung (ZM)**

- ✓ Pro Monat oder Quartal
- ✓ Bildschirmanzeige, Druck, Export
- ✓ Detailanzeige zu den einzelnen Positionen
- ✓ Datenausgabe für FinanzOnline als XML Datei oder Übermittlung über das Webservice

#### **Kammerumlage (KU)**

- ✓ Quartalsmäßige Berechnung der Kammerumlage
- ✓ Bildschirmansicht, Druck, Export
- ✓ Detailanzeige zur Bemessungsgrundlage der einzelnen Monate

### **Komfortable OP-Verwaltung**

#### **OP Listen Kunden/Lieferanten**

- ✓ Anzeige der offenen Posten zu einem bestimmten Stichtag
- ✓ OP für einen einzelnen Kunden/Lieferanten
- ✓ Anzeige von Rechnungen mit den zugehörigen Zahlungen
- ✓ Div. Filtermöglichkeiten (Alle offenen Rechnungen/Fällige Rechnungen, Belegkreis, Mahnstufe, Überweisungsstopp, …)
- ✓ Spaltenoptionen
- ✓ Bildschirmansicht, Druck, Export
- ✓ Datenausgabe für die rza®fakt

#### **OP Austrag Kunden/Lieferanten**

- ✓ Austragen von offenen Posten
- ✓ Austragungsarten Skonto und Sonstiges
- ✓ Journal mit Spaltenoptionen Bildschirmwiedergabe, Druck, Export
- ✓ Löschen/Korrigieren der Austragungen bis zur Buchungssperre
- ✓ Korrektur nach dem Eintreten der Buchungssperre inkl. Protokollierung der Änderungen

#### **Überweisungen**

- ✓ Erstellen/Wiederholen/Löschen von Überweisungen
- ✓ Ausgabe der SEPA-Überweisungsdatei im XML-Format
- ✓ Bildschirmansicht, Druck und Export der Überweisungsliste
- ✓ Automatisches Verbuchen der Zahlungen
- ✓ Überweisungsjournal mit Spaltenoptionen

#### **Mahnwesen**

- ✓ Erstellen/Wiederholen/Löschen von Mahnläufen
- ✓ Druck der Mahnungen, Ausgabe als PDF und Versand per E-Mail
- ✓ Selbst definierbare Mahndesigns und automatischer Vorschlag je nach Mahnstufe
- ✓ Mahnspesen, Verzugszinsen und automatischer Vorschlag je nach Mahnstufe
- ✓ Mahnlauf-Journal mit Spaltenoptionen

### **Zusammenarbeit mit Steuerberater/Dienstleister**

#### **Steuerberaterzugang**

- ✓ Eigener Zugang zum Programm für den Steuerberater/Dienstleister
- ✓ Volle Einsicht in die Buchhaltung durch den Steuerberater/Dienstleister
- ✓ Erstellung von Abschlussbuchungen durch den Steuerberater/Dienstleister direkt im Programm

#### **Export Salden für BMD/RZL**

✓ Ausgabe der Salden für den Import in BMD/RZL

#### **Datenausgabe Gesamt**

✓ Gesammelte Ausgabe sämtlicher Auswertungen

### **Papierloses Büro (maxx by rza®)**

#### **Einfache Datenablage**

- ✓ Alle Dateien an einem Ort- und zwar in der rza®software
- ✓ Schluss mit langem Suchen in analogen Archivordnern, Serverlaufwerken oder auf **Festplatten**

#### **Einfache Organisation**

- ✓ Nahtlose Integration in die rza®software
- ✓ Alle benötigten Informationen immer griffbereit
- ✓ Verknüpfung mit Kontakt, Buchung, Produkt, ...

#### **Einfache Zusammenarbeit**

- ✓ Wiedervorlagen
- ✓ Bearbeitungsstatus
- ✓ Überblick über Kundenprojekte, selbst wenn mehrere Mitarbeitende daran arbeiten
- ✓ Keine Doppelarbeit